1/11/2010

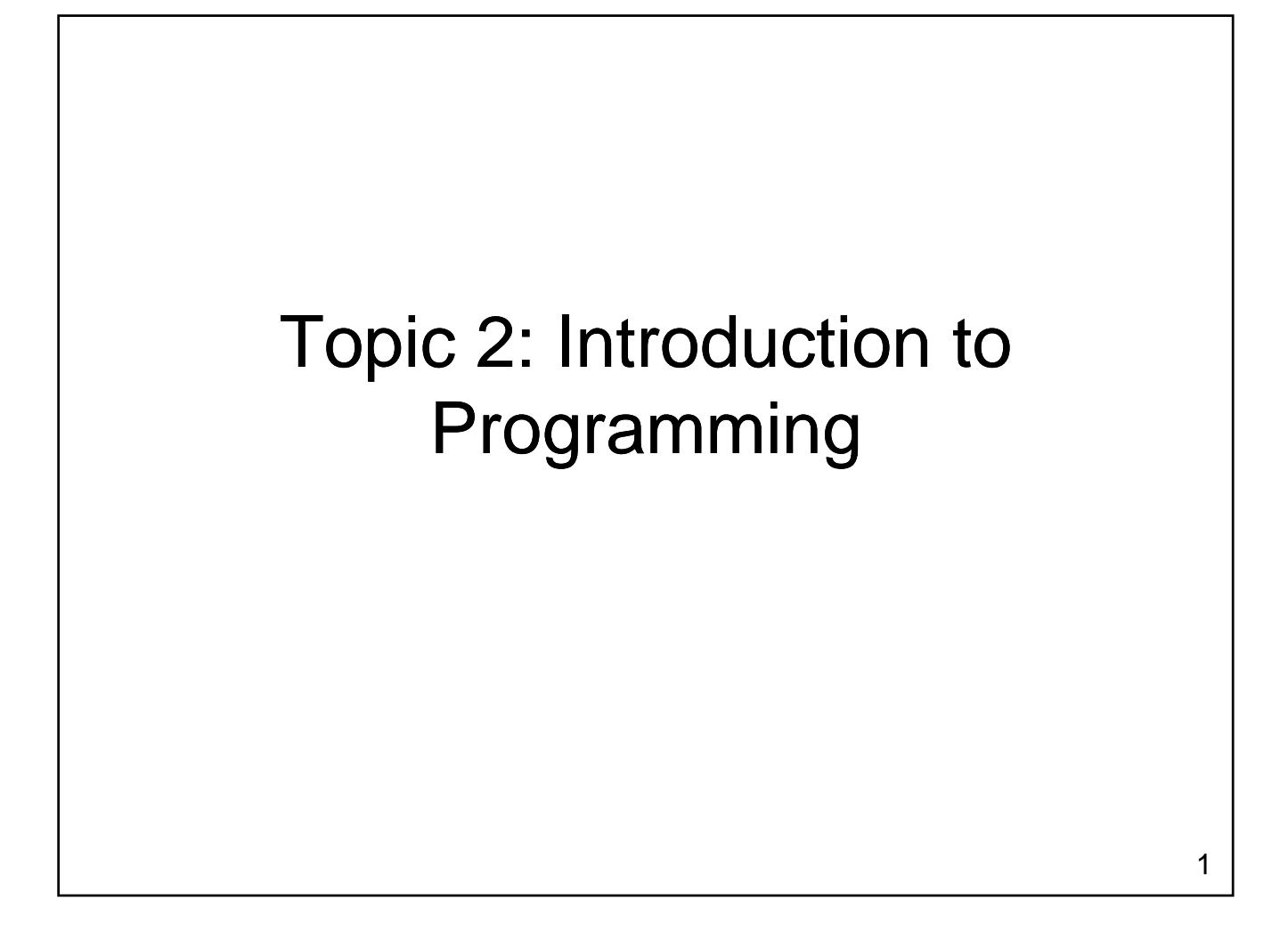

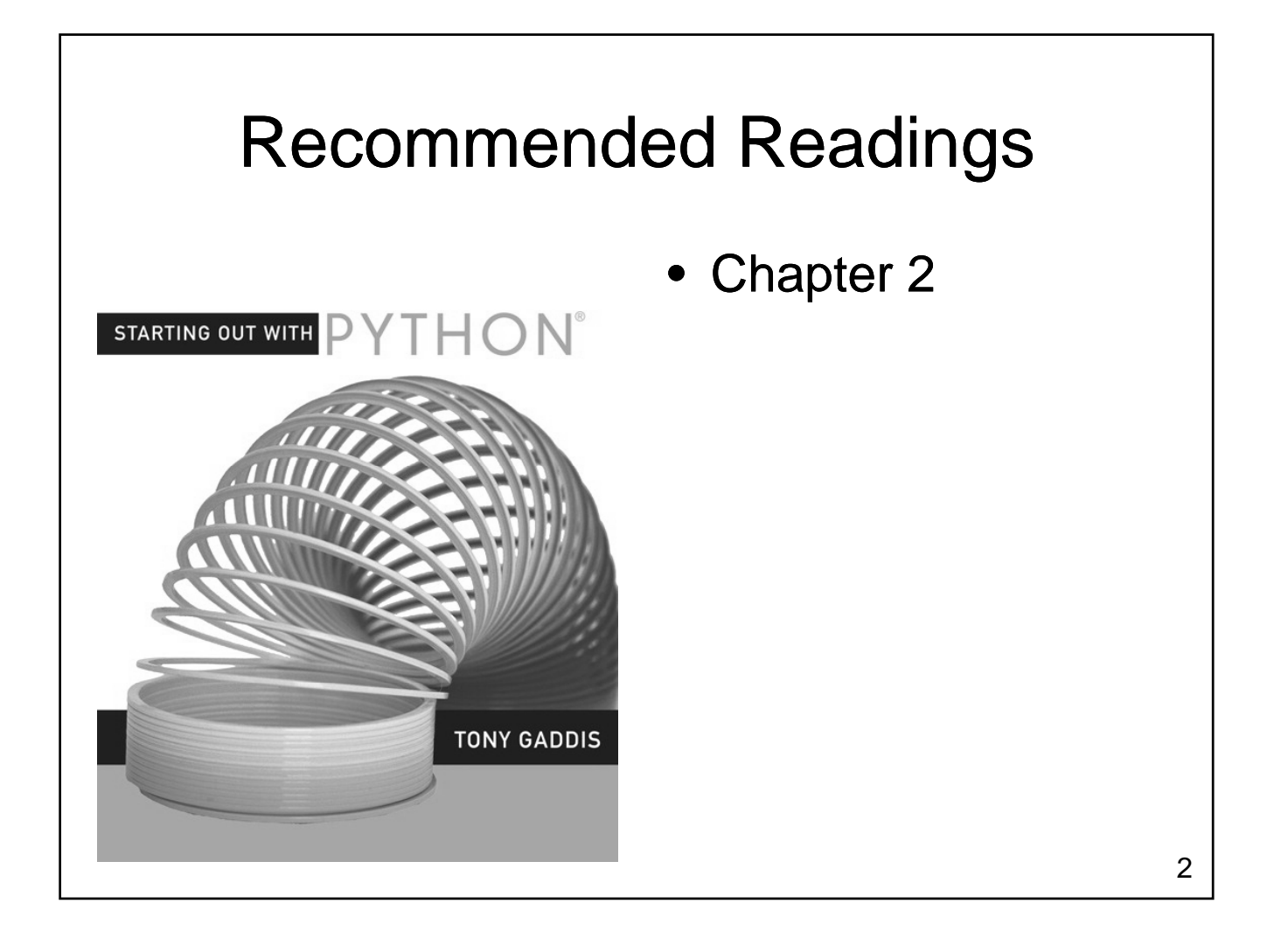

# Computer Programming

- Gain necessary knowledge of the problem domain
- Analyze the problem, breaking it into pieces – Repeat as necessary
- Synthesize a solution
- Run the program
- Validate program results
	- Correct problems that are identified

#### Programming Languages

- Many programming languages available
	- Offer different features
	- Each has its own strengths and weaknesses
- Common features
	- Allow us to control the behavior of a computer
	- Defined syntactic and semantic rules Defined syntactic and semantic rules

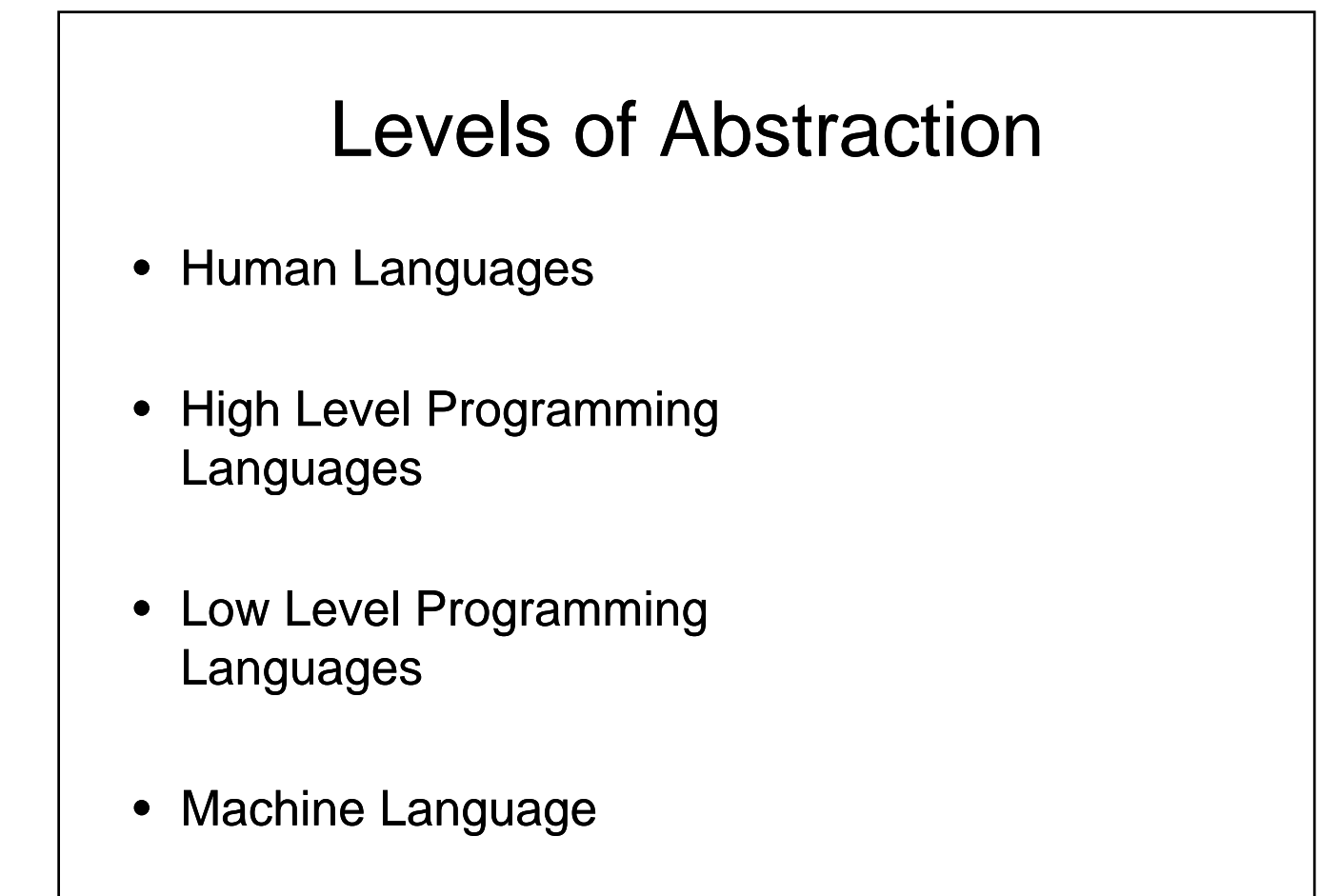

# Python

- A high-level general purpose programming language
	- Reasonably simple, easy to learn
	- Reasonably easy to find and fix program errors
	- Available for many platforms
	- Powerful enough to solve interesting problems
	- Used in industry (eg. Civ4, YouTube)

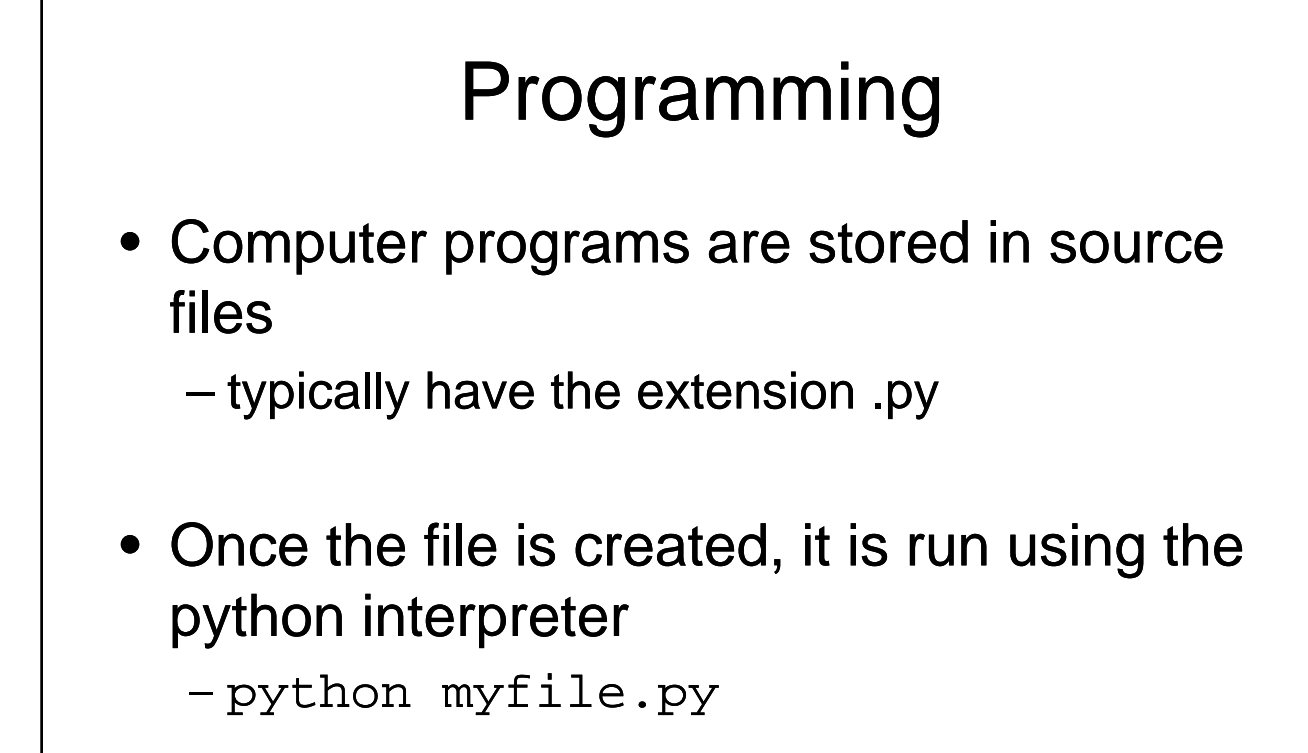

# A First Python Program

- Write a Python program that converts a pressure from kilopascals into
	- atmospheres
	- pounds per square inch
	- millimetres of mercury

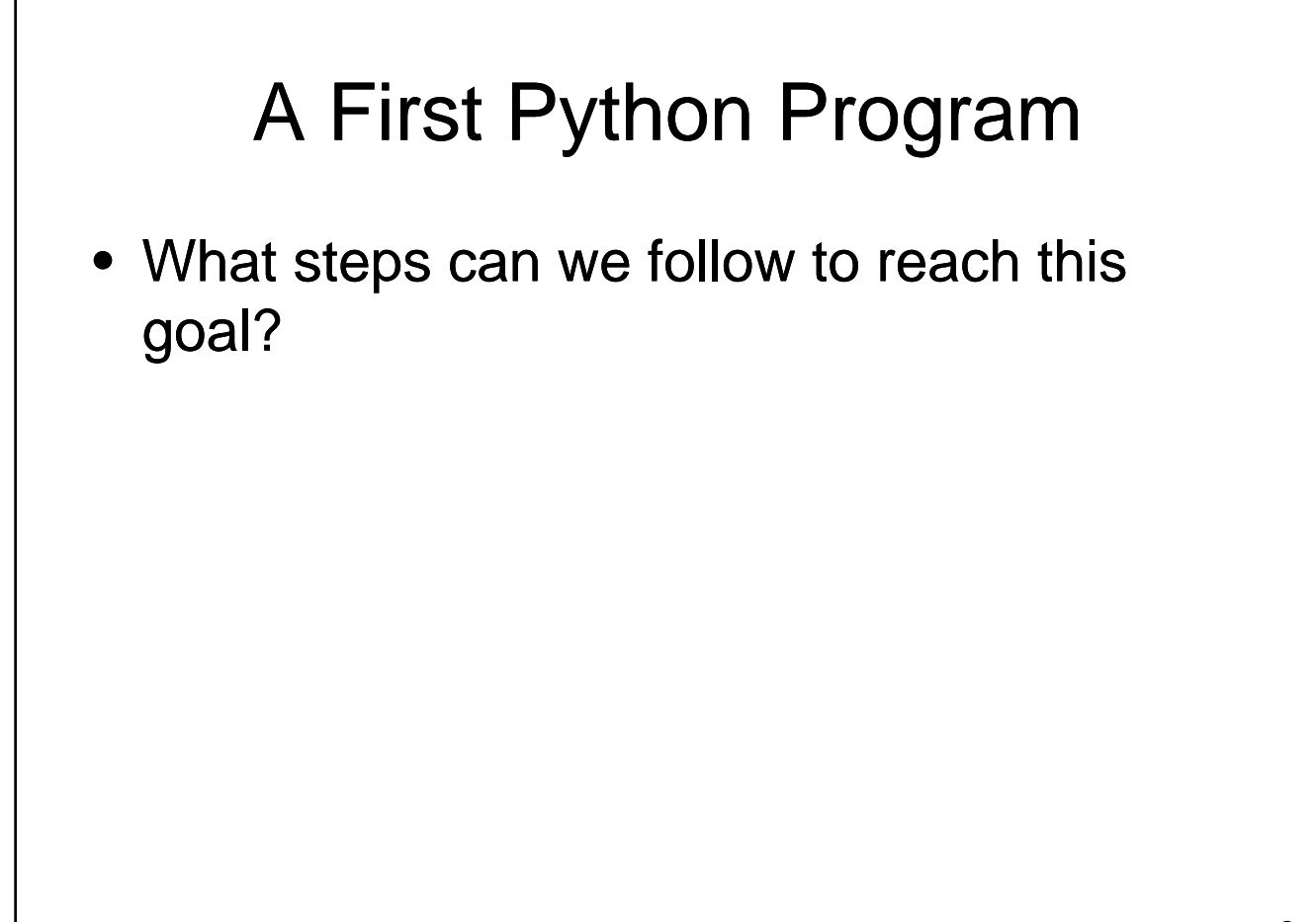

#### Variables

#### • Variable

- A named location in memory
- Holds a value
- $-$  The programmer can
	- read the value of a variable without changing / destroying the value
	- change the value of the variable
	- change the type of information stored in the variable

#### Variable Names

- Variable names
	- should be meaningful
	- must begin with a letter or an underscore
	- may contain a mixture of letters, numbers and underscores
	- must not be a reserved word
	- shouldn't be a name already commonly used for another purpose
	- shouldn't be in all caps

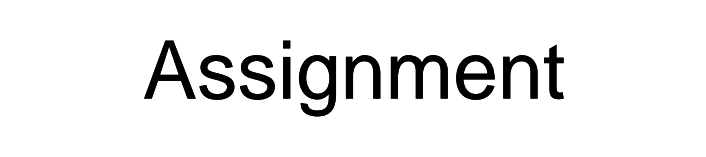

- A variable is created and given a value using an assignment statement
	- $-$  The variable that gets a value appears to the left of the assignment operator
	- An arbitrarily complex expression appears to the right of the assignment operator

• Expression may include other variables

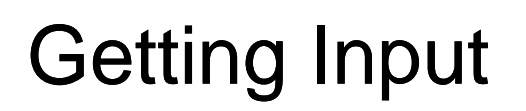

- Python includes a library of functions that perform useful tasks
	- Our program can use these functions
	- $-$  A function is "called" by using its name
	- $-$  The function name is always followed by round brackets
		- May include values inside the brackets that are used by the function
	- Function result can be stored in a variable
	- Use input() to read a value

#### Generating Output

- Use a print statement
	- Behaves much like a function
		- Exception: No brackets
	- Can print numbers, strings, contents of variables, …
	- Multiple items can be printed
		- Separate each item with a comma

1/11/2010

#### The Code

• In a file named Pressure.py:

## Running the Program

- CPU can only execute machine language instructions
	- Can't execute programming language statements directly
	- Options:
		- Compile the program into machine language instructions
		- Use a Virtual Machine that reads your program Use a Virtual Machine that reads your program and performs the tasks required to run it

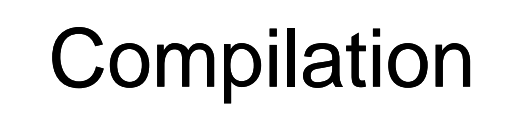

1/11/2010

# Virtual Machine

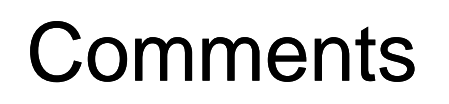

- Provide information to someone reading your code
	- Completely ignored by the computer
	- Should explain how or why
	- Should add value
		- A comment that says something that is immediately obvious from reading the code is not particularly useful particularly

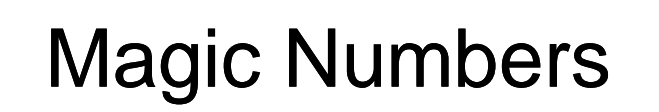

- Magic Number: An unnamed and/or poorly documented numeric constant without obvious meaning
	- $-$  Should be avoided
		- Program is difficult to understand
		- $\bullet$  Errors are difficult to detect
		- If the value changes, it may need to be changed in many places many

#### What Does this Program Do?

```
x = input()y = 32 + x * 9/5
```

```
print y
```
• What's wrong with this program?

#### **Expressions**

- Python supports arbitrarily complex mathematical expressions
	- Integers / Floating Point Numbers / Parentheses
	- Operators
		- +: addition
		- -: subtraction
		- \*: multiplication
		- /: division
		- %: remainder
		- \*\*: exponentiation

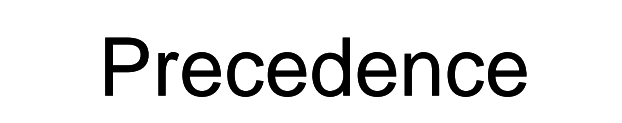

• The order evaluation is determined by operator precedence

$$
-()
$$

$$
- -x, x^{**}y
$$

$$
-x^*y, x/y, x\%y
$$

$$
-x+y, x-y
$$

$$
- =
$$

– Evaluation is left to right at each level

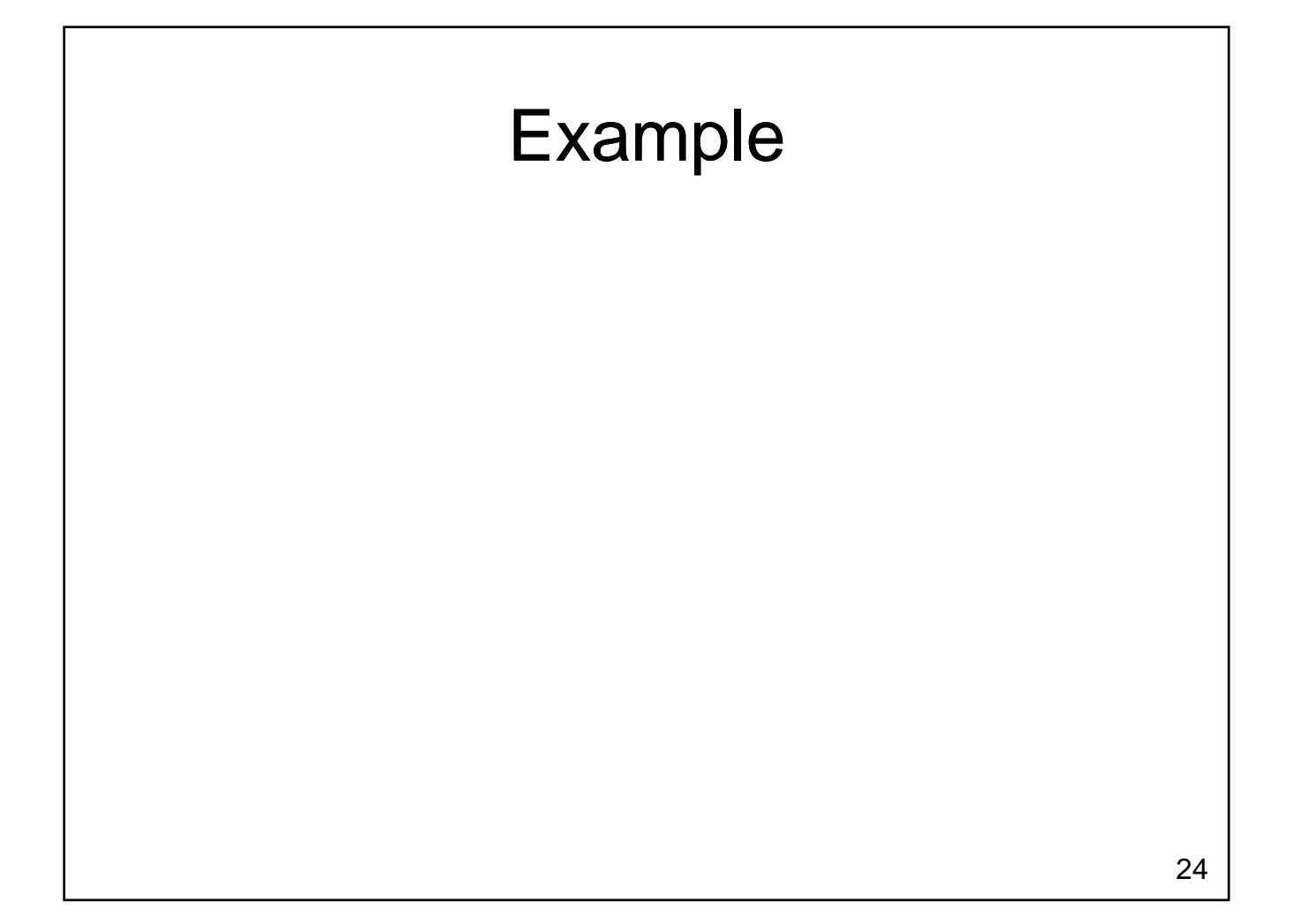

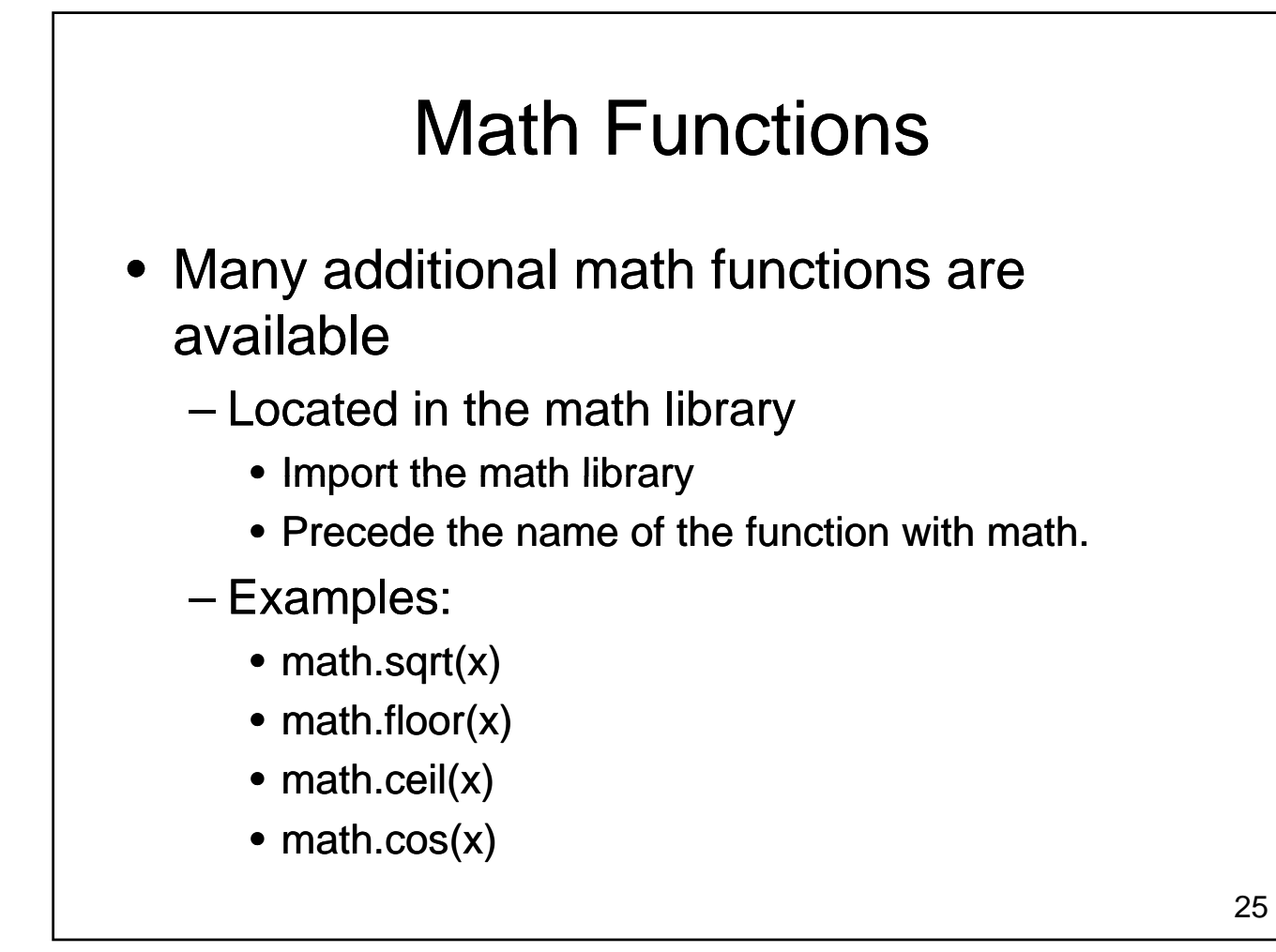

## Types of Errors

- Three categories of errors:
	- Syntax Errors
	- Runtime Errors
	- Logic Errors

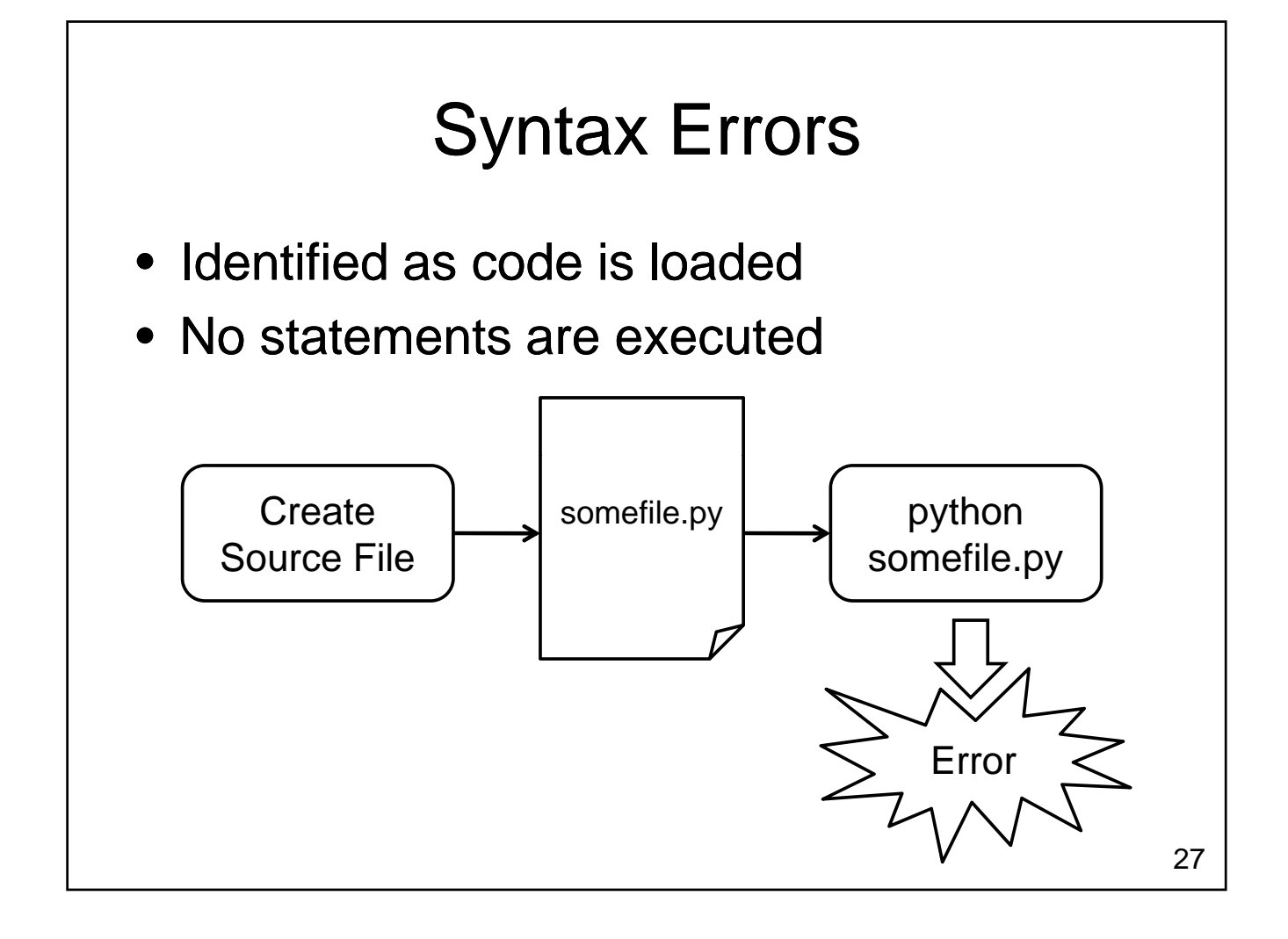

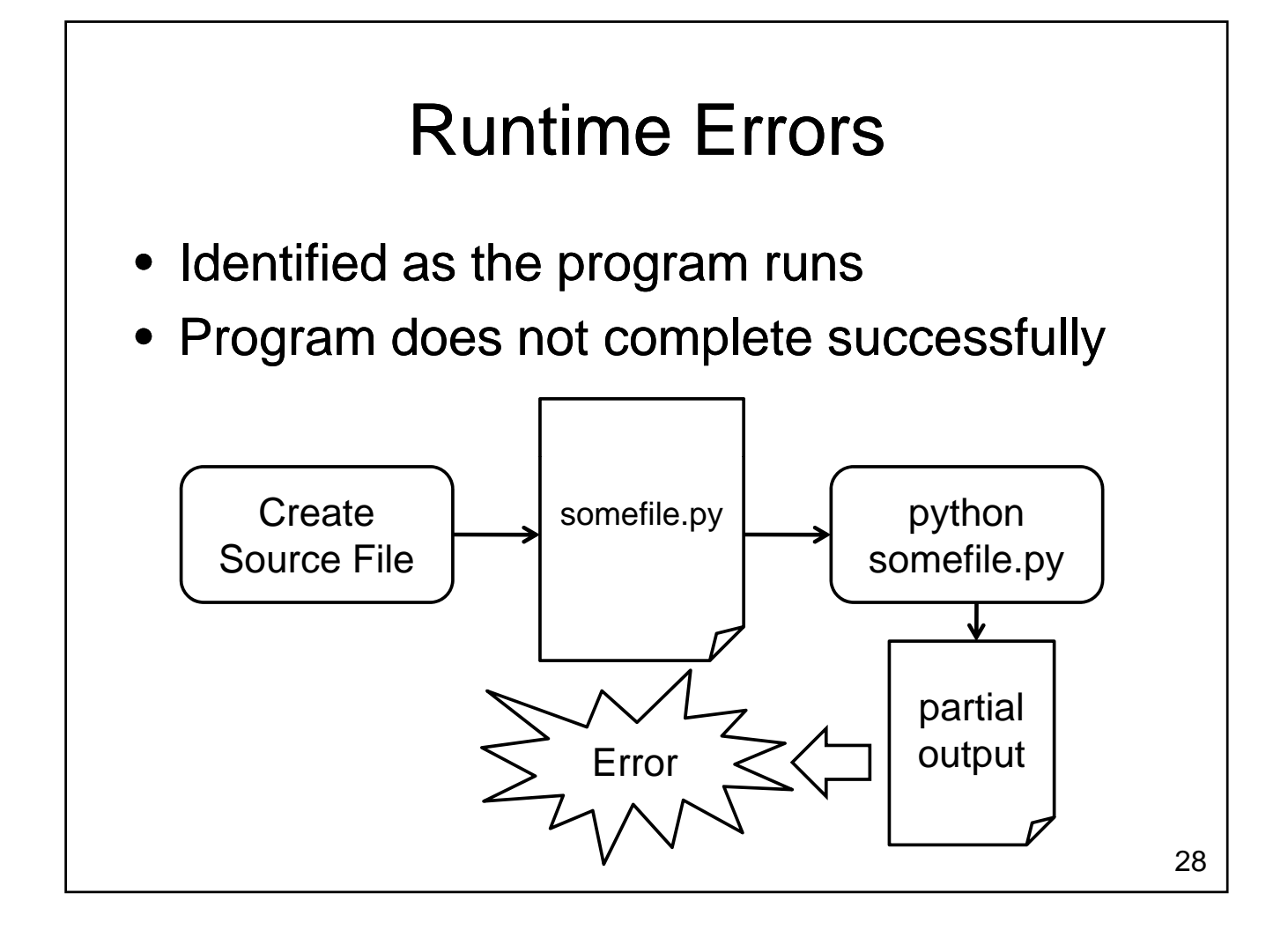

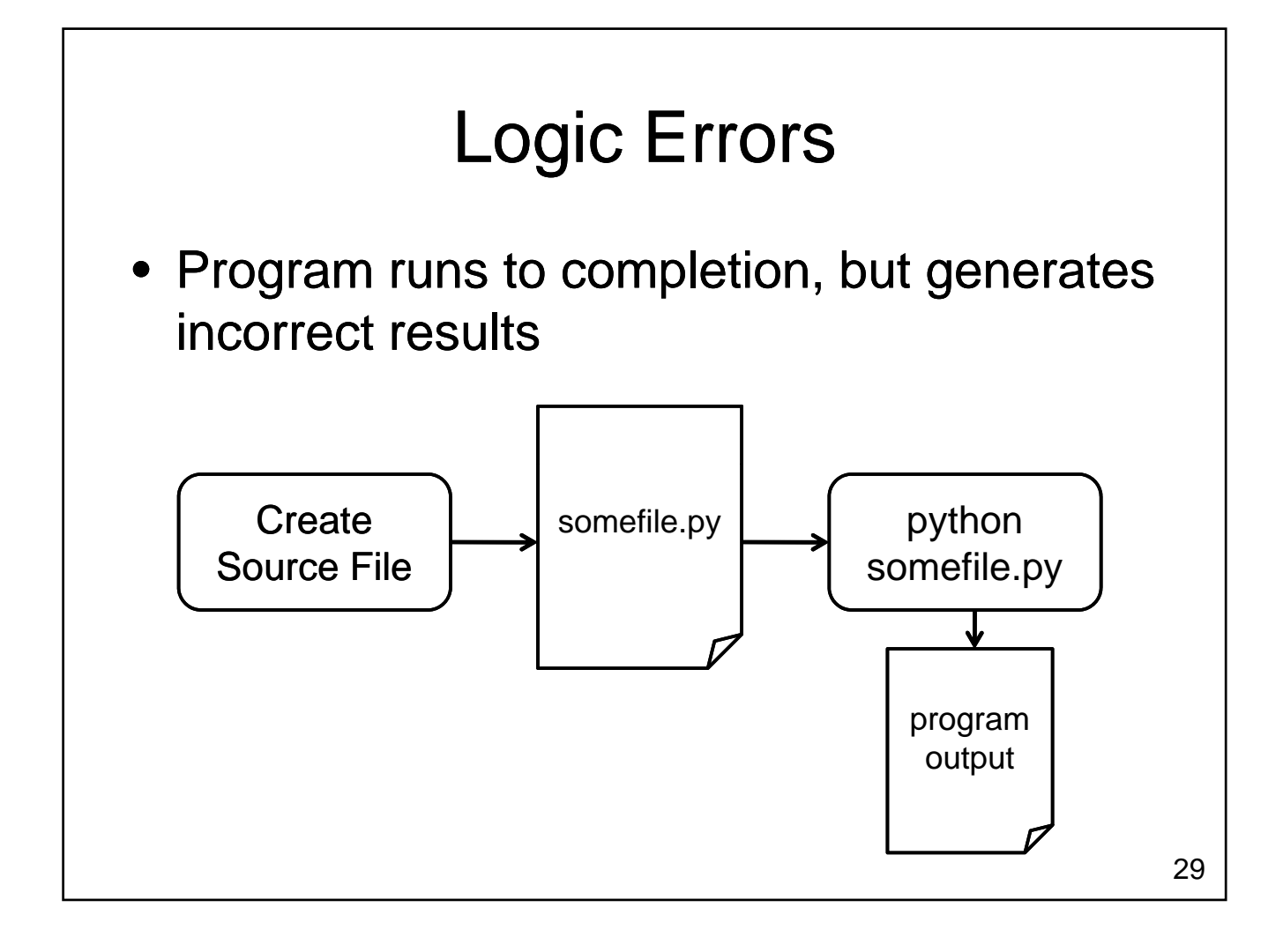

# Types

- Variables hold values
	- Each value has a type
		- Integer
		- Float
		- Boolean
		- String
		- $\bullet$  …

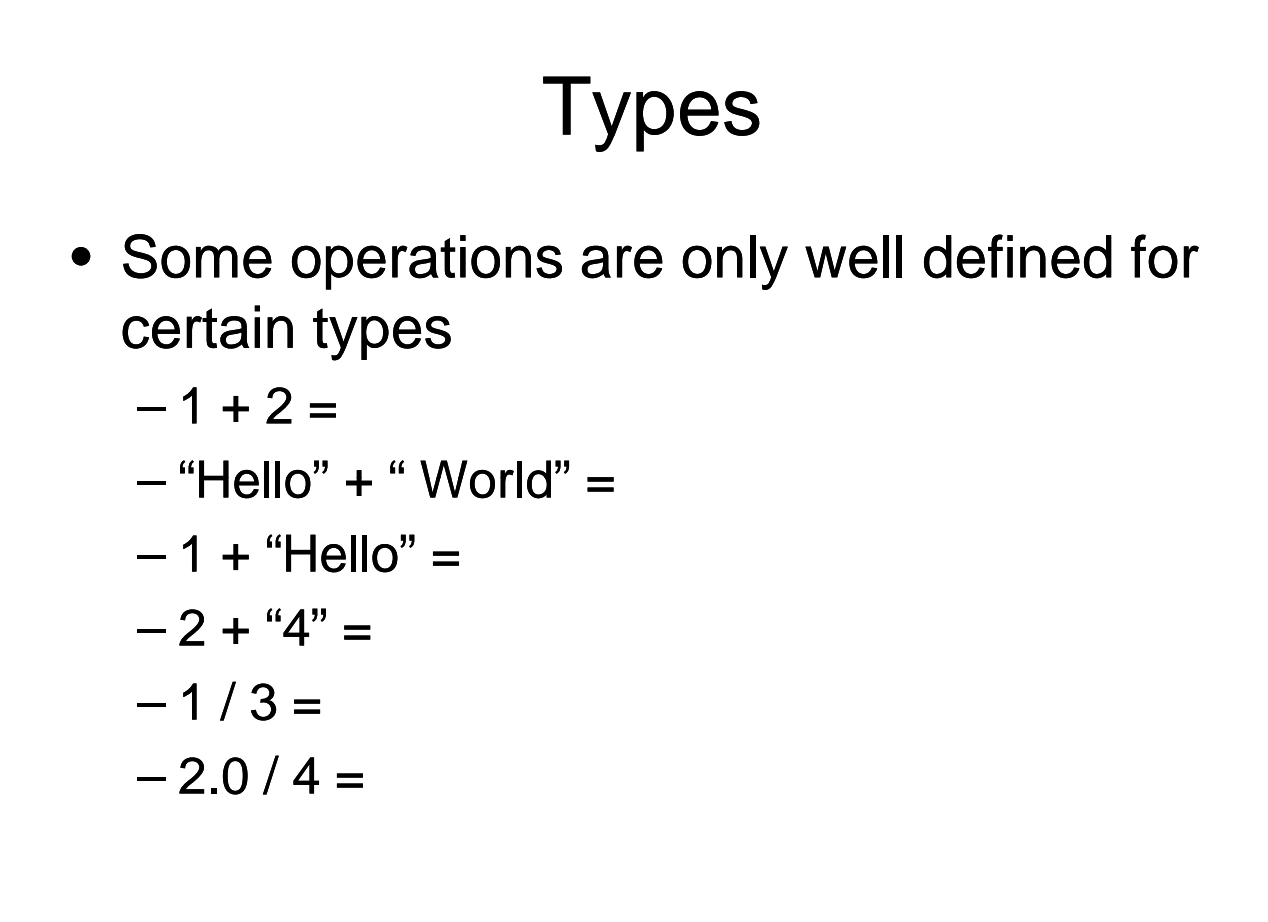

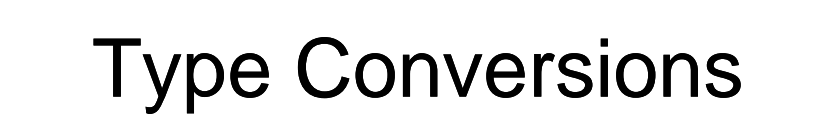

- Python permits you to "cast" from one type to another
	- $-$  "1.0" / "3.0" =
	- $-$  float("1.0") / float("3.0") =
	- $-$  float("asdf") =
- Other type casts: int, bool, str Other type

# **Strings**

- Reading Strings
	- input() function reads integers, floats and **Booleans** 
		- Generates an error if used to read a string
	- $-$  raw\_input() function reads strings
		- Value is stored as a string even if the characters form a number

# String Methods

- Methods also available for
	- Formatting
	- Searching
	- Counting
	- Separating
	- Testing Properties
- Will discuss strings in detail later Will discuss strings in detail later…

#### Example

- Consider getting a loan for a sports car
	- Want to compare payments for different
		- Amount borrowed
		- Interest rate (percentage per year)
		- Amortization period
	- $-$  Write a program that
		- reads the amount borrowed, interest rate and amortization period amortization
		- Displays monthly payment & total borrowing cost

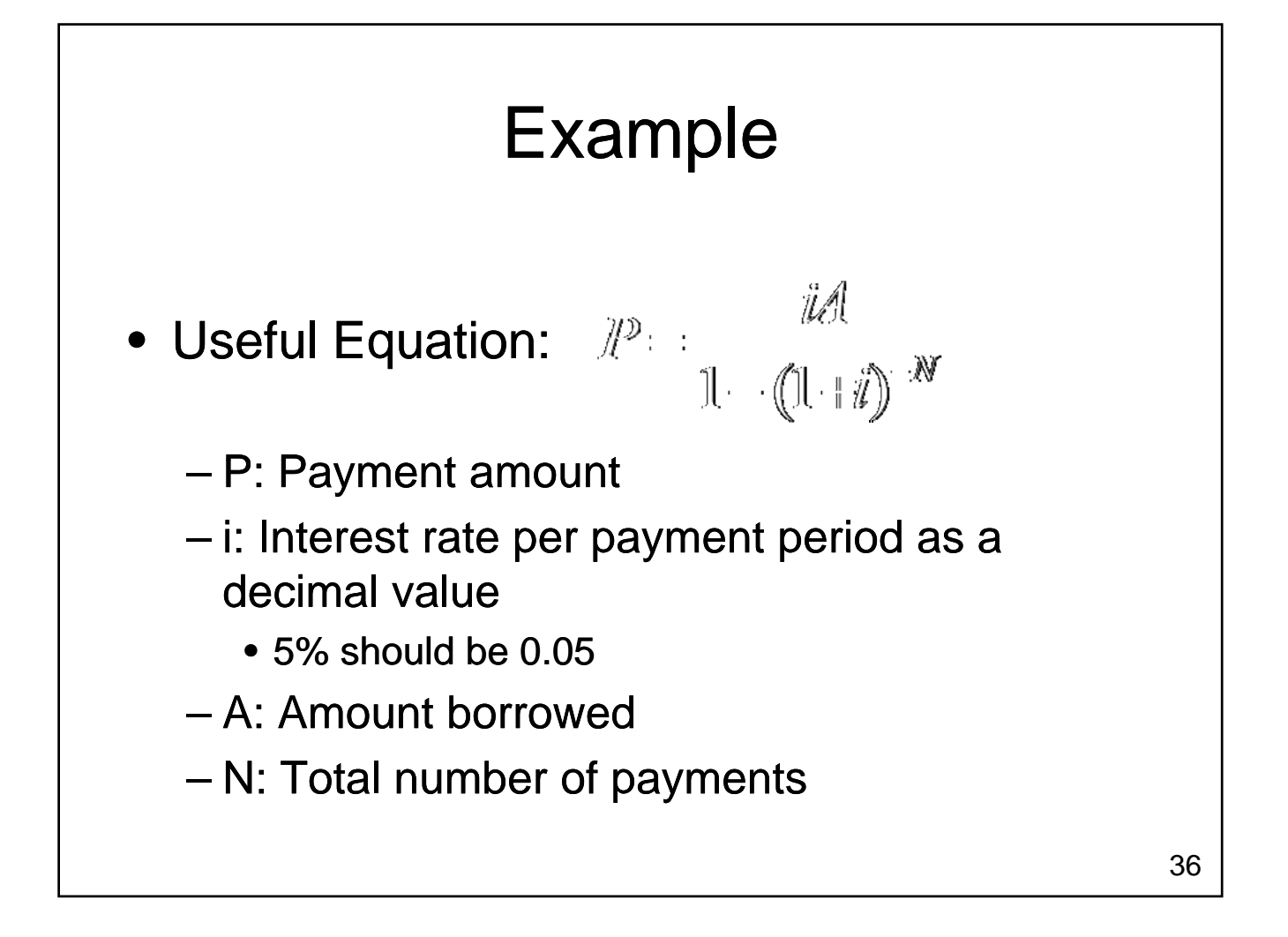

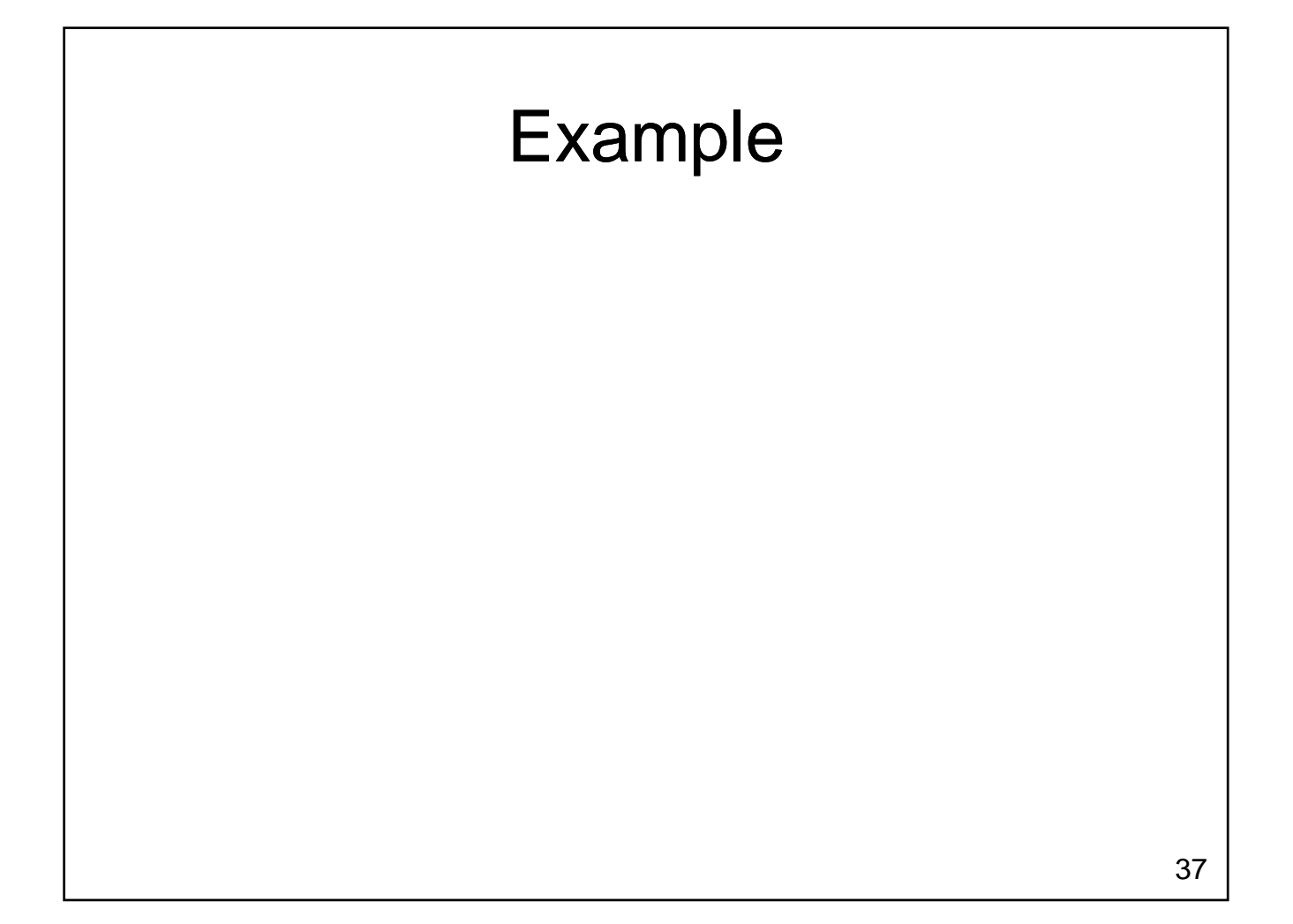

# Formatting Output

- Sometimes print doesn't display things the way we would like
	- print 1 / 3.0 gives 0.333333333333
		- $\bullet$  What if we want 0.33?
		- What if we want to center the result on the line?
		- What if we want to right-justify the result?

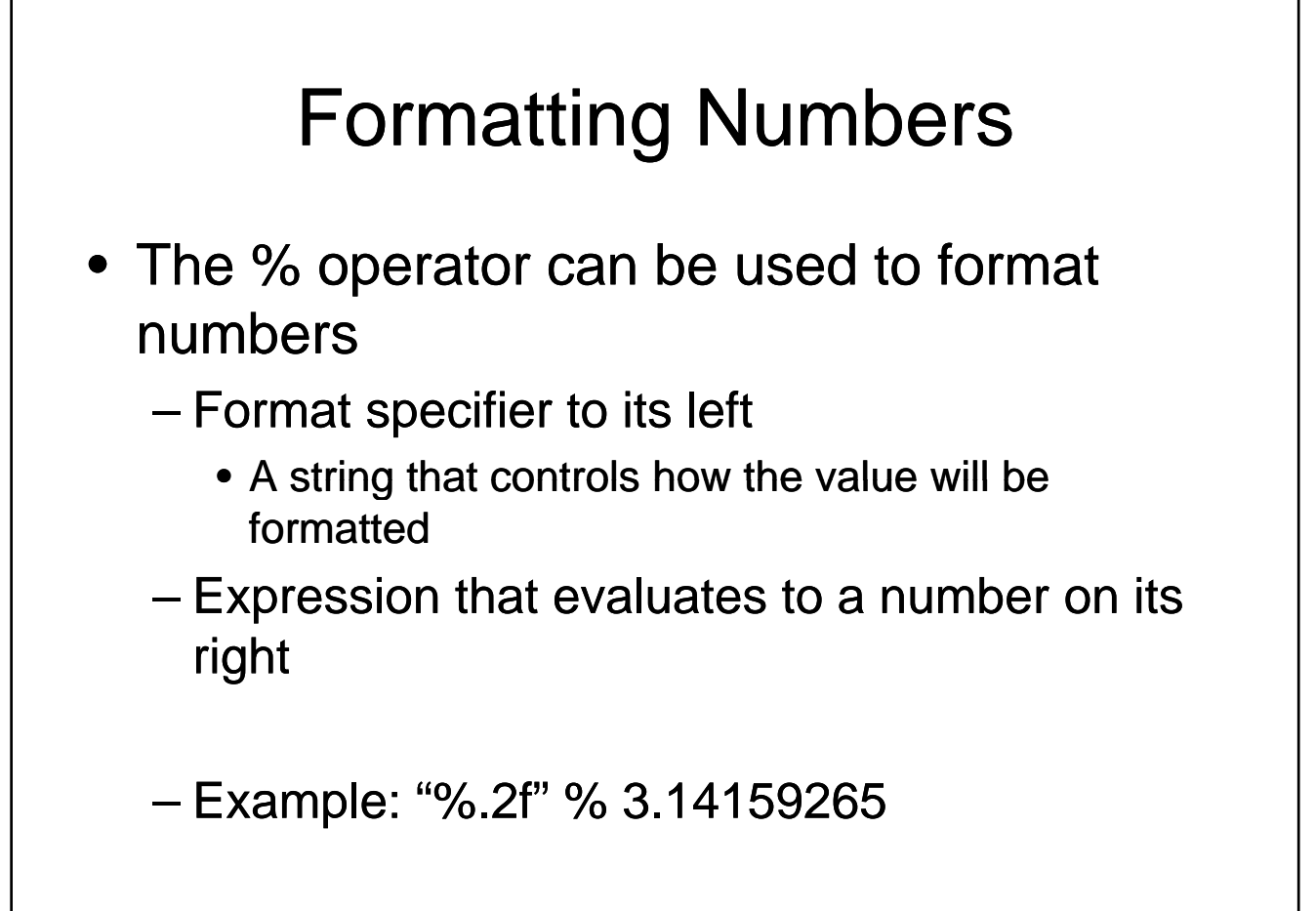

#### Format Specifiers

- A string
	- Format starts with a %
	- Number(s) and optional decimal point control formatting
	- Letter indicates type
		- f to format floating point numbers
		- d to format an integer in decimal format
		- x to format an integer in hexadecimal format

# Wrapping Up

- Programming
	- Process of converting an algorithm to a form that can be executed by a computer
- $\bullet$  A program
	- Uses variables to hold values
	- Evaluates expressions
	- Calls functions to get input, perform mathematical operations
	- Uses print statements to generate output

# Where Are We Going

• Programs we can write are limited

- What if we want different behaviour depending on a value entered by the user?
- $-$  What if we want to perform a task several times?
- What kinds of data can a computer manipulate?

– How does the computer represent data?